# **Bloc Fonction**

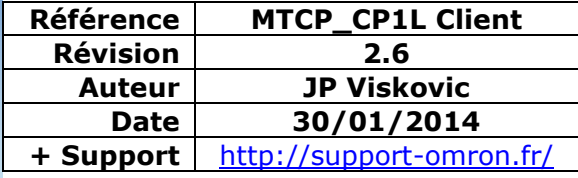

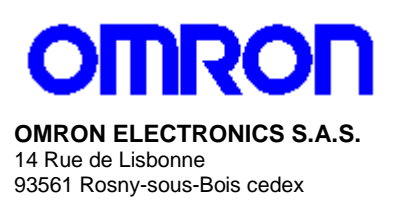

N° Indigo 10825825679

# **Bloc Fonction Modbus TCP Client dédié CP1L**

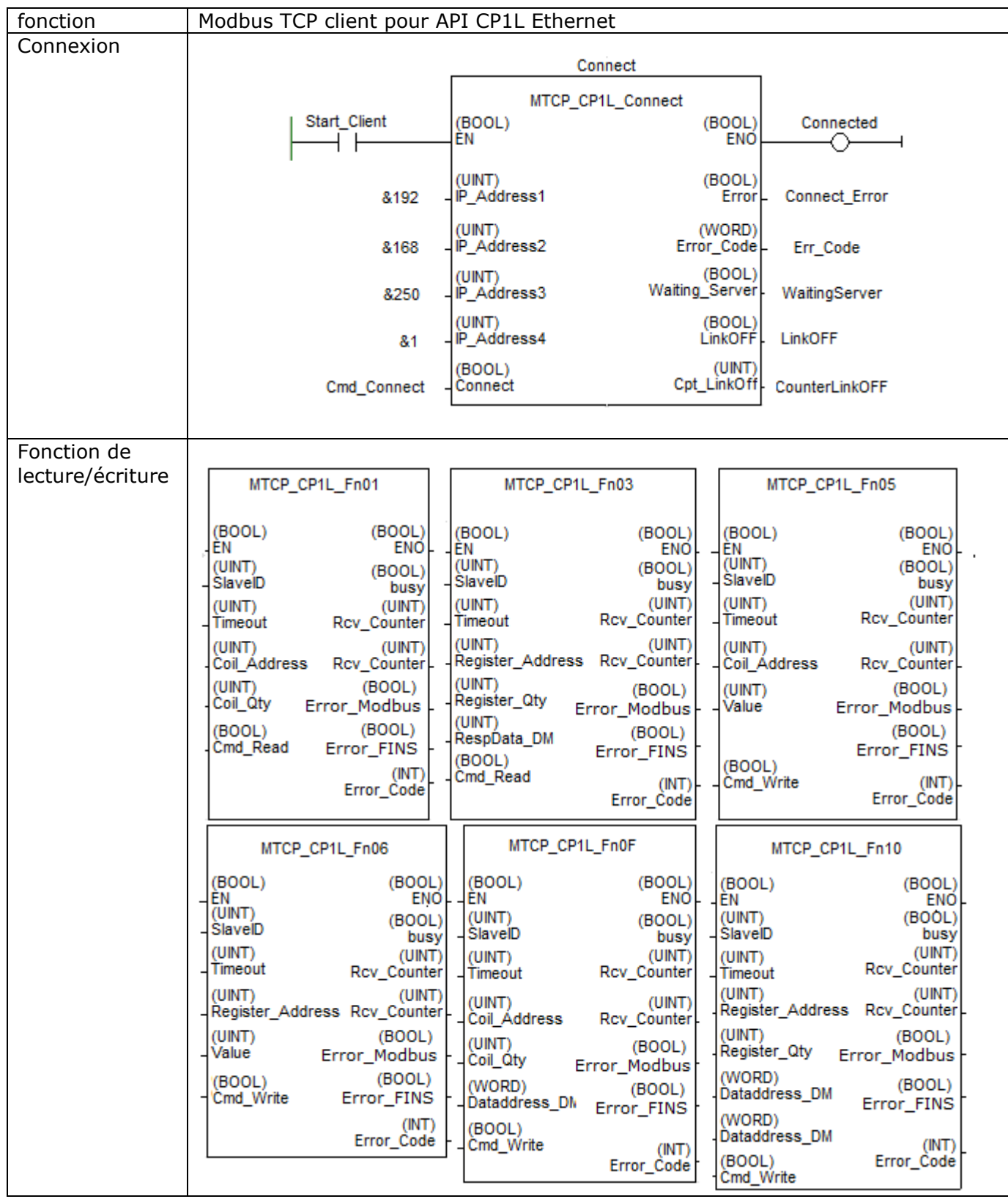

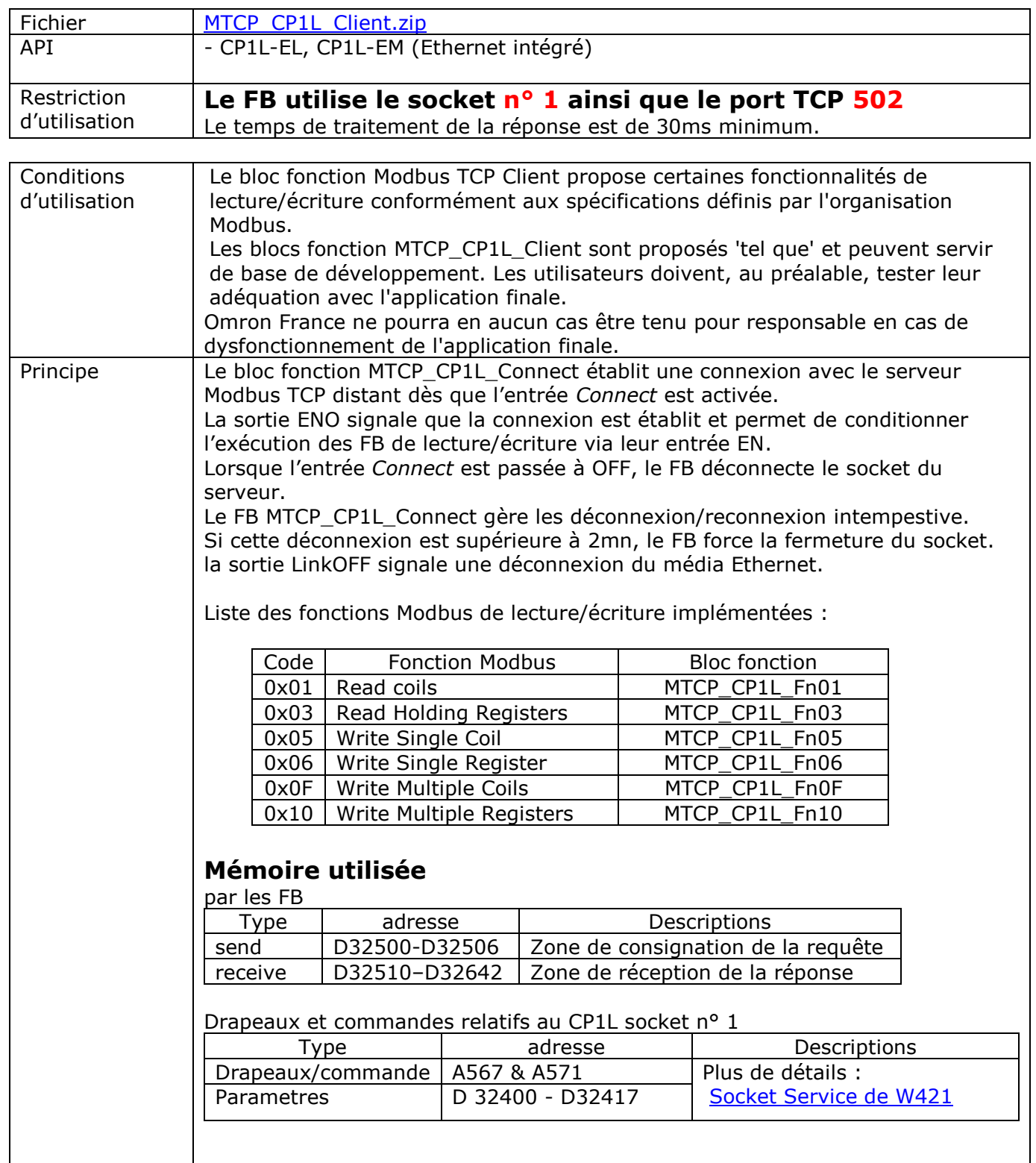

## 1- Variable d'E/S du bloc MTCP\_CP1L\_Connect

Variables d'entrée

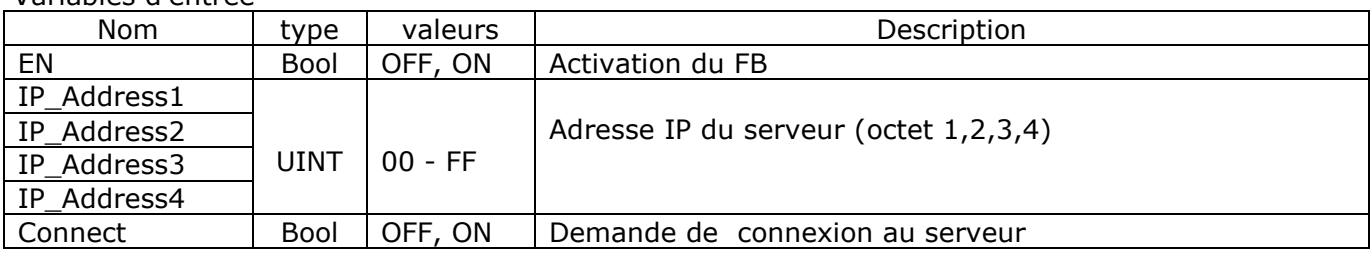

#### Variables de sortie

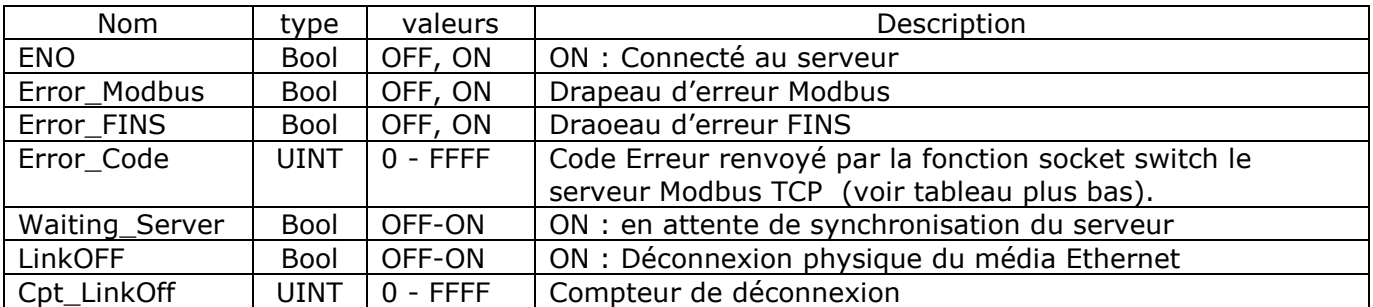

# 2- Variables d'entrées des FB MTCP\_CP1L\_Fn01, Fn03, Fn05, Fn06, Fn0F et Fn10

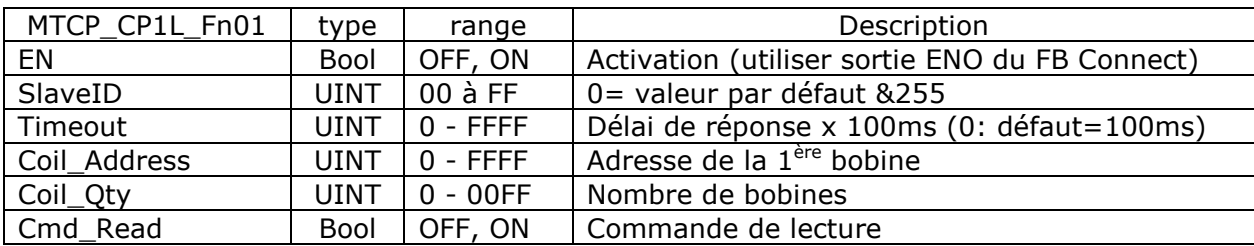

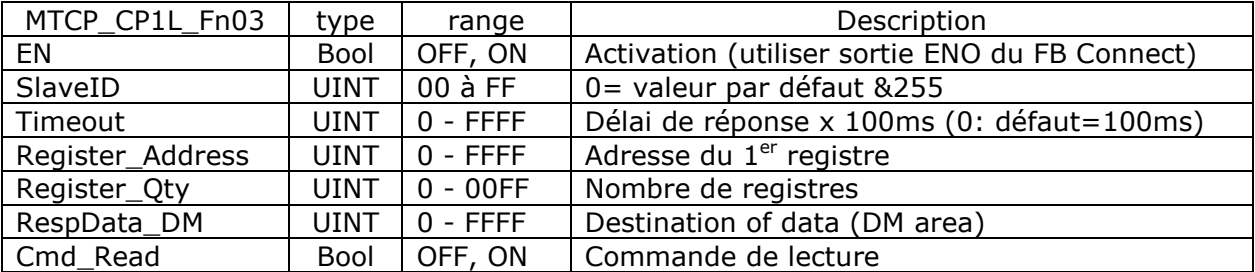

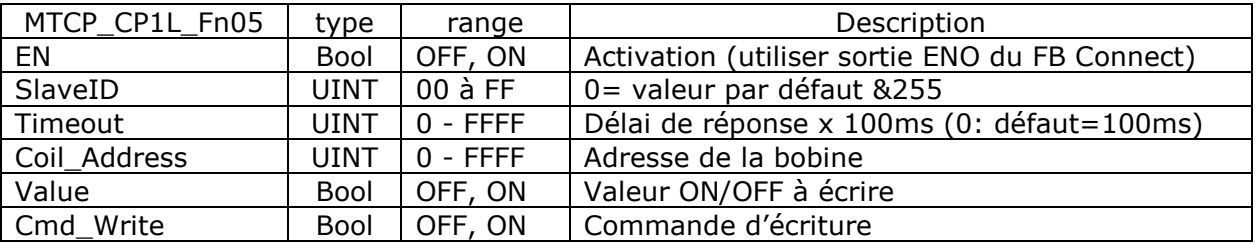

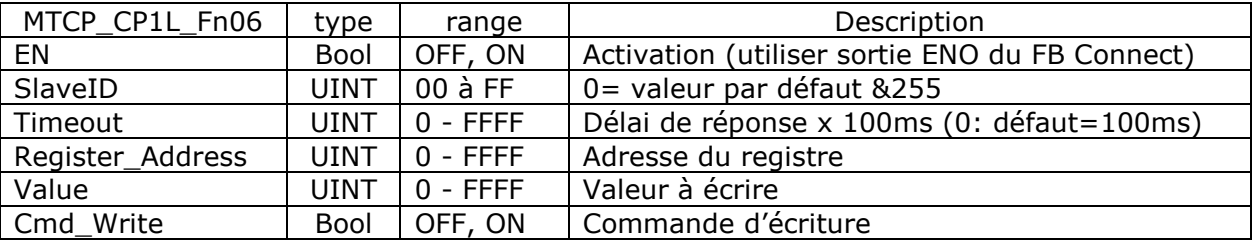

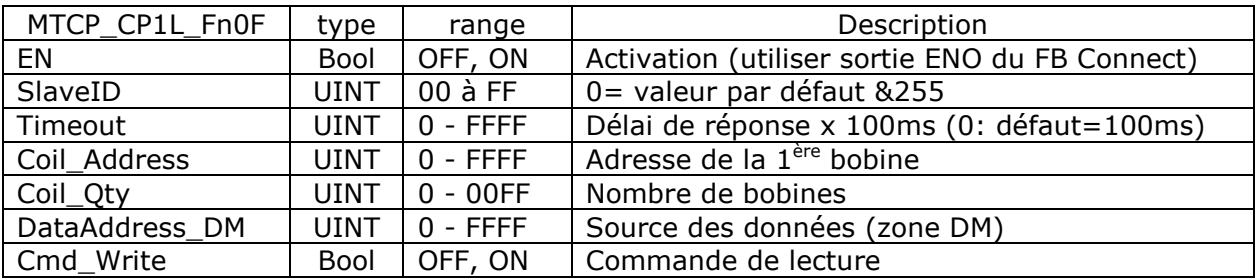

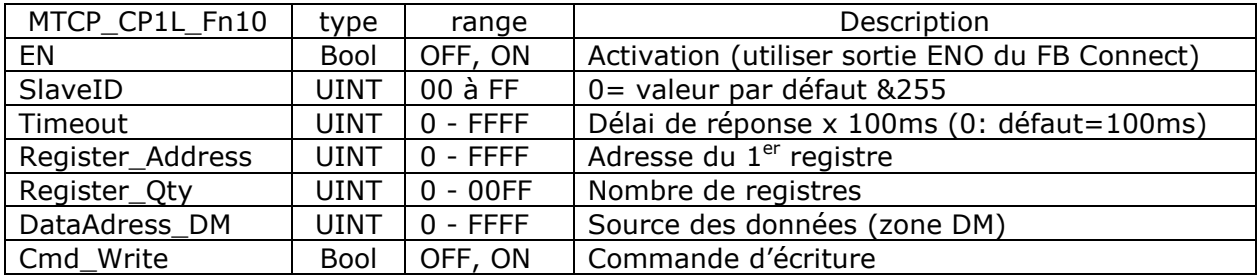

# 3- Variables de sortie des FB MTCP\_CP1L\_Fn01, Fn03, Fn05, Fn06, Fn0F et Fn10

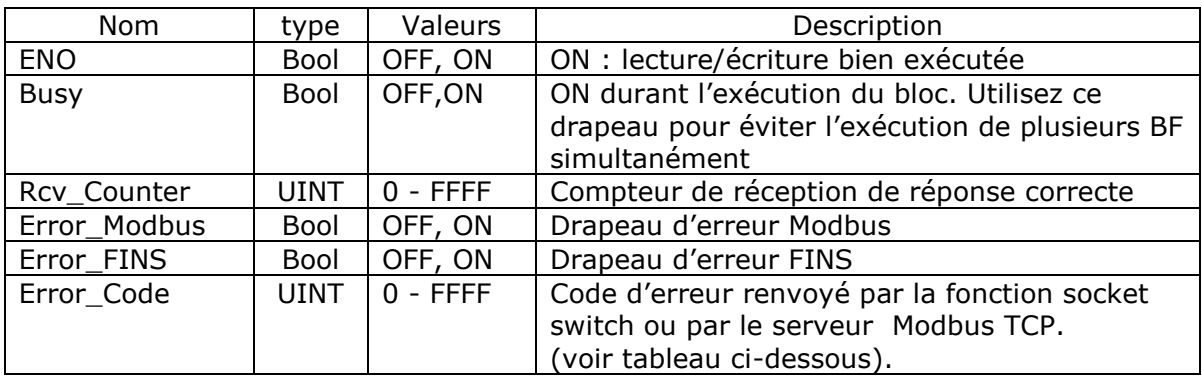

Code erreur renvoyé par le serveur Modbus TCP (Modbus exception response)

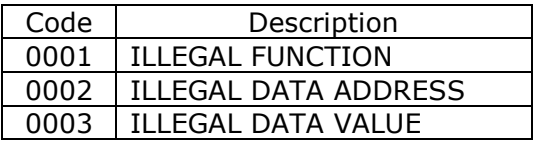

Codes erreur renvoyés par les fonctions TCP Socket switch OpenActive, Send and Receive

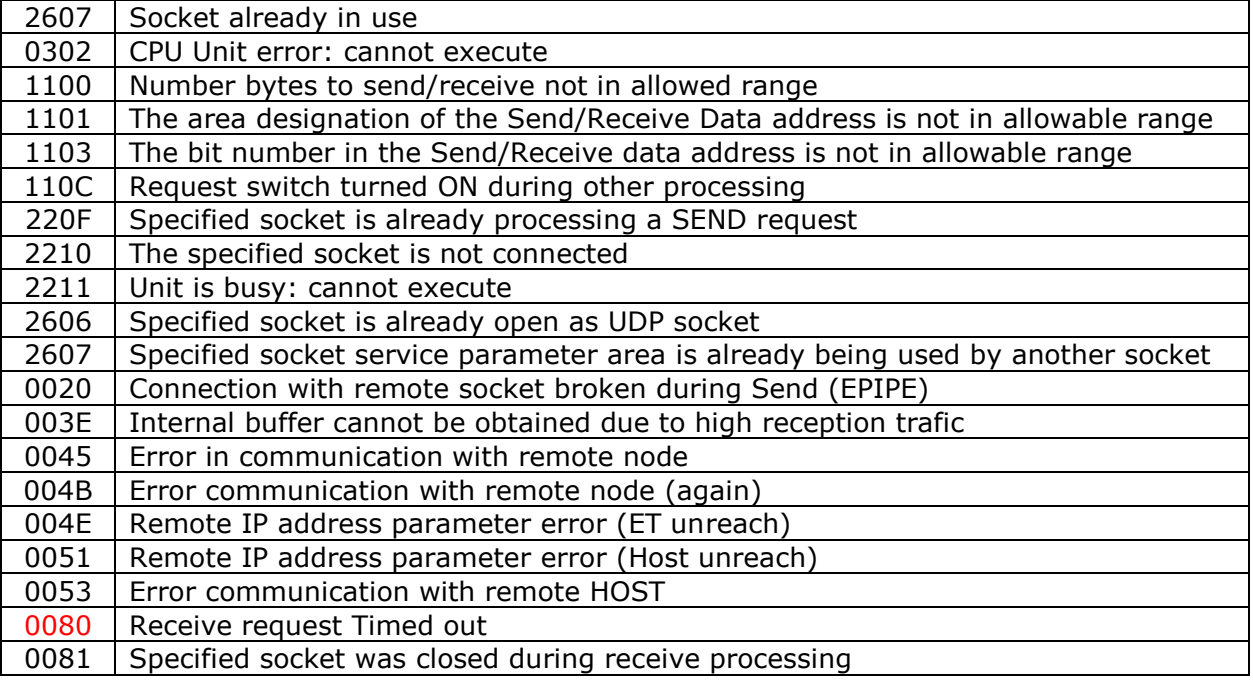

[http://support-omron.fr/pdf/ErrCode\\_CP1L\\_Socket.pdf](http://support-omron.fr/pdf/ErrCode_CP1L_Socket.pdf)

# **Temps d'exécution**

Le temps de traitement minimum de la réponse renvoyée par le client est d'environ 40ms avec un temps de cycle API de 1ms. Avec un temps de cycle automate de 5ms (7 blocs fonction MTCP\_CP1L activés), le temps de traitement est d'environ 50ms.

Ci-dessous un aperçu de l'enchainement des commandes et drapeaux utilisés par le socket.

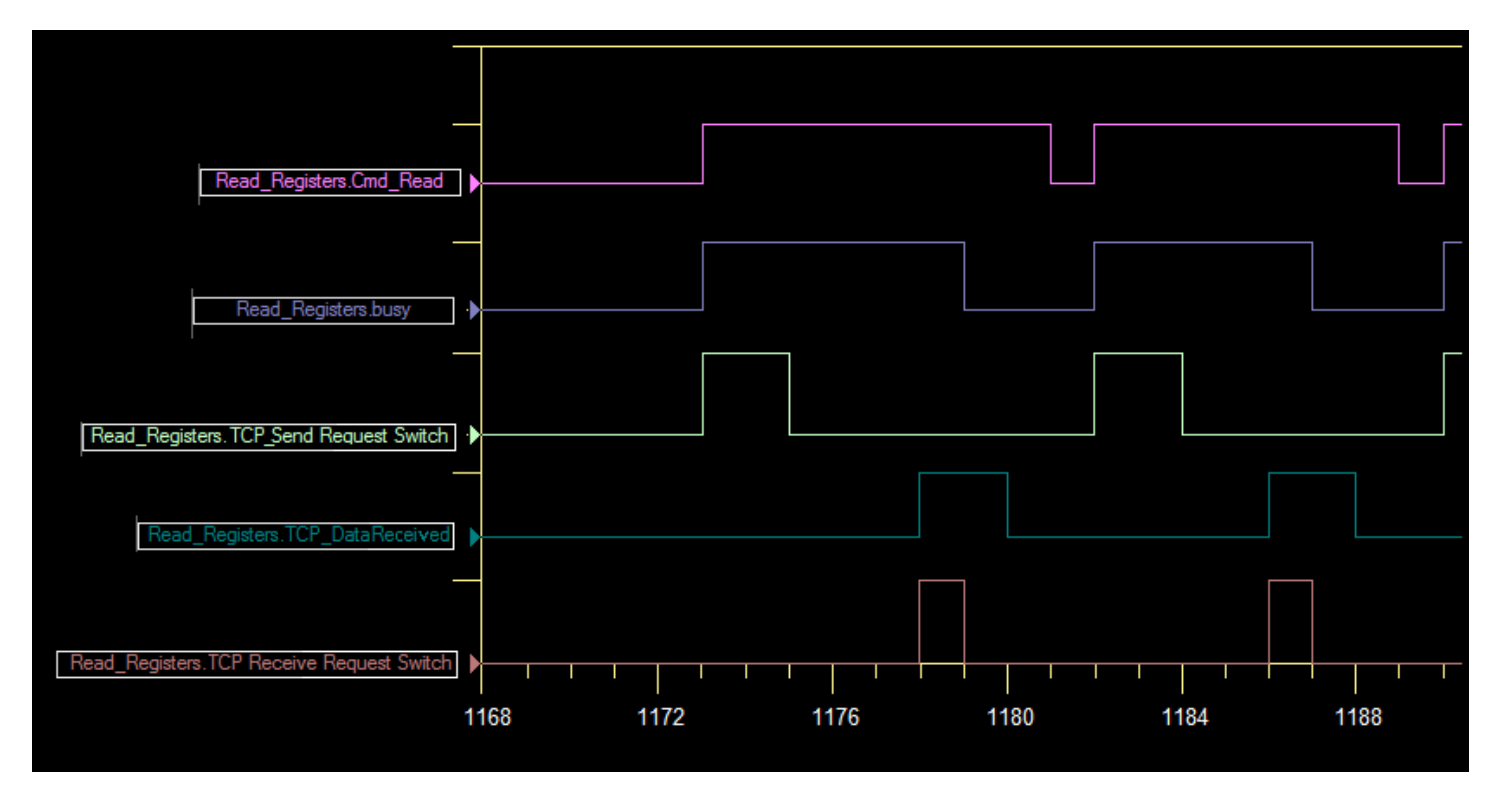

# **Rappel sur le format du protocole Modbus**

## **Lecture de plusieurs bobines (CIO)**

Exemple: lecture de 19 bits (CIO 0001.04 à 0002.06)

| Requête                 |        | Réponse       |        |
|-------------------------|--------|---------------|--------|
|                         | Donnée |               | Donnée |
| Code Fonction           | 0x01   | Code Fonction | 0x01   |
| Adresss (poids fort)    | 0x00   | Nbre d'octets | 0x03   |
| Adresse (poids faible)  | 0x14   | Bobines 27-20 | 0xCD   |
| Quantité (poids fort)   | 0x00   | Bobines 35-28 | 0x6B   |
| Quantité (poids faible) | 0x13   | Bobines 38-36 | 0x05   |

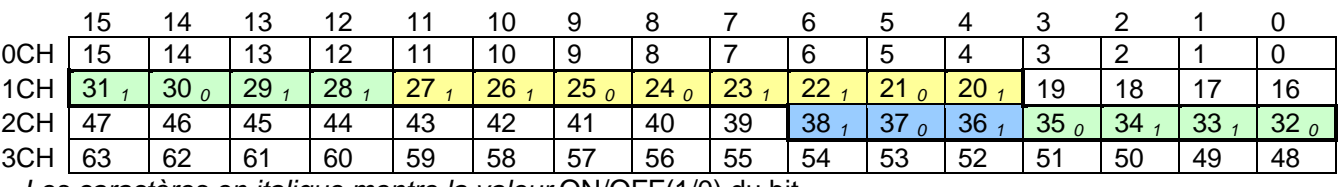

*Les caractères en italique montre la valeur* ON/OFF(1/0) du bit.

## **Lecture de plusieurs registres (DM)**

Exemple: lecture de 3 registres (DM 1000 à DM 1002)

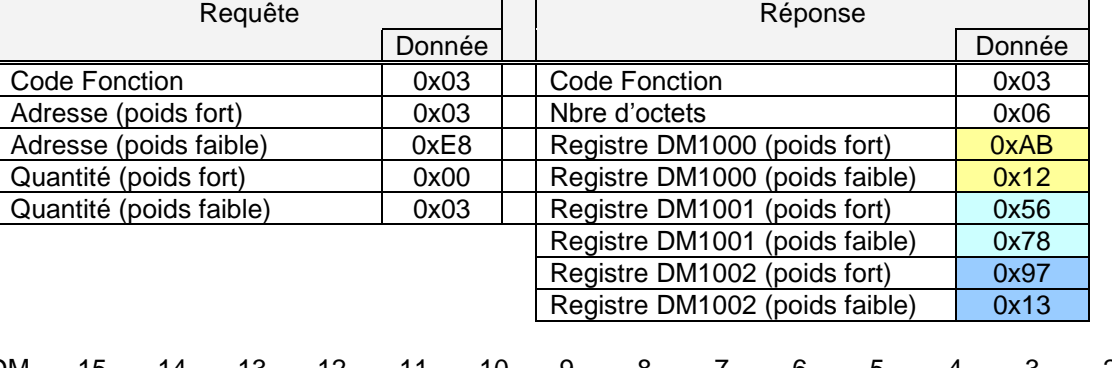

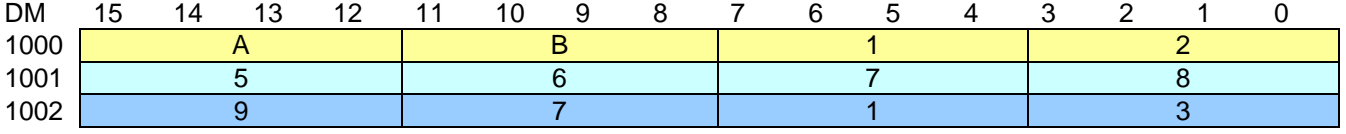

## **Ecriture d'une bobine (CIO)**

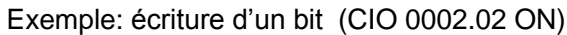

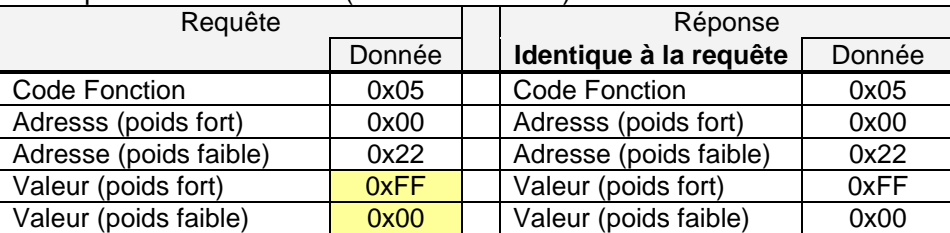

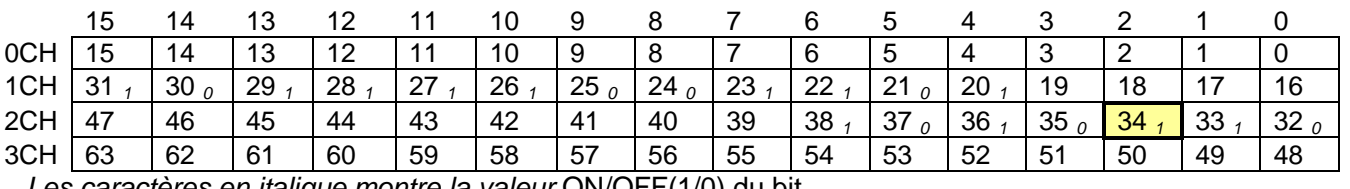

*Les caractères en italique montre la valeur* ON/OFF(1/0) du bit.

#### **Ecriture d'un registre (DM)**

Exemple: écriture de &h3AC5 dans le DM 2000.

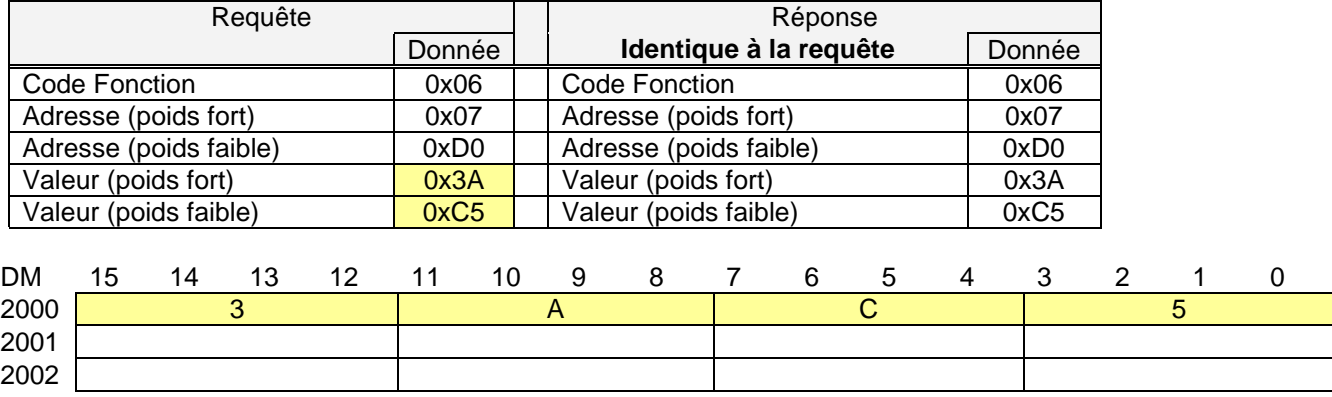

#### **Ecriture de plusieurs registres**

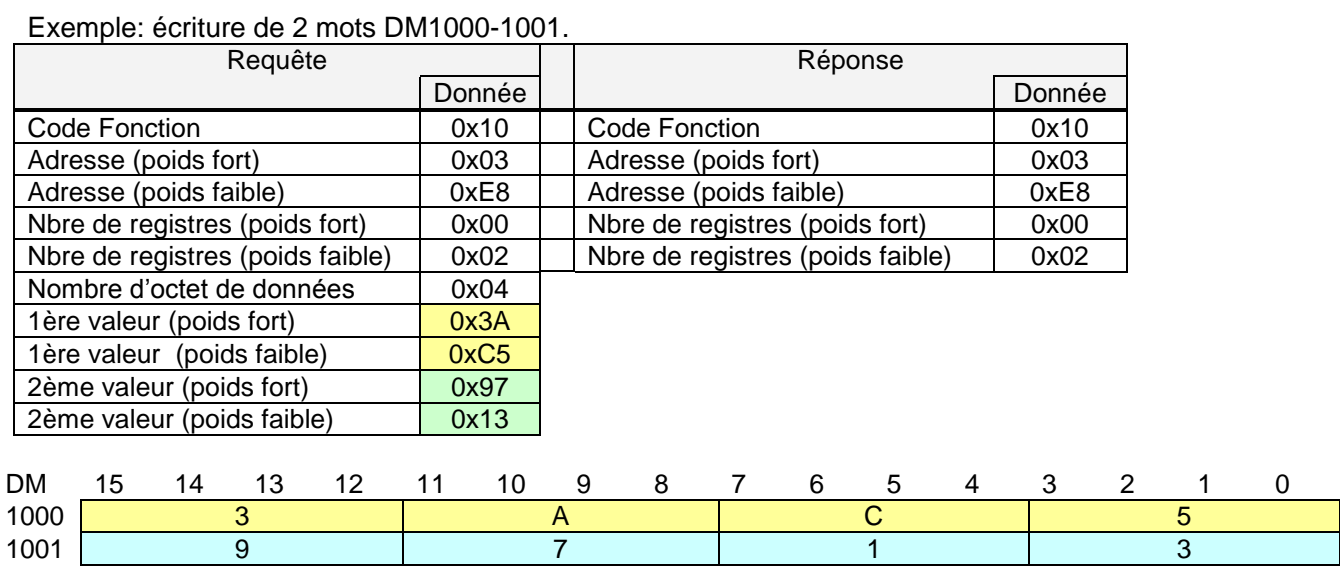

### **Ecriture de plusieurs bobines**

Exemple : écriture de 10 bits ( xxxx xx11 1100 1101) to CIO 0001.04.(X = ignoré.)

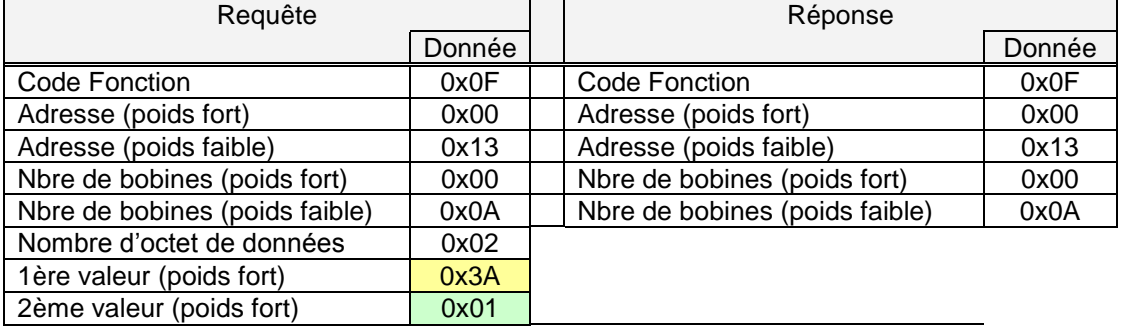

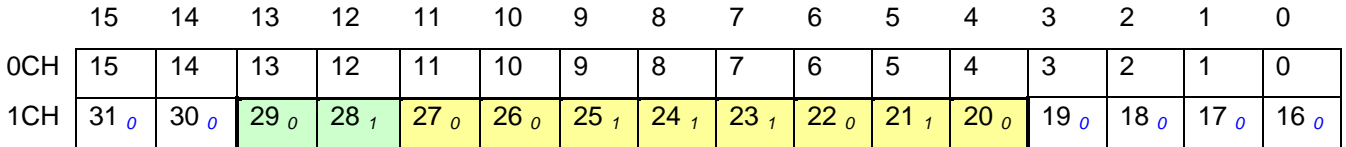